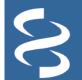

Reference Sequence (RefSeq) Database Non-redundant genomic, RNA and protein sequence records, from microbes to human

Non-redundant genomic, RNA and protein sequence records, from microbes to human https://www.ncbi.nlm.nih.gov/refseq

National Center for Biotechnology Information • National Library of Medicine • National Institutes of Health • Department of Health and Human Services

# Scope

The Reference Sequence (RefSeq) database is a collection of standard sequences intended to represent genomic sequences, transcripts, and translated products that occur naturally in an organism (www.ncbi.nlm.nih.gov/refseq/). The taxonomic range of the collection spans much of the planet's diversity and includes eukaryotes, bacteria, archaea, and viruses. The table to the right sums up entries available for key taxonomic nodes for release 207. More up-to-date information is available from the release note at ftp.ncbi.nlm.nih.gov/refseq/release/release-notes/.

Automatic processing of public sequence records, collaboration with authoritative scientists or groups outside NCBI, and curation by biological experts at NCBI are at the center of the RefSeq processing pipelines. The product is a collection that is richly annotated with structural and functional features, actively maintained, and flexible enough to provide sequence standards to meet the needs of different research communities. For example, RefSeqGene records support clinical laboratory testing for human disease,

curated vertebrate transcript records support clinical laboratory testing for hum annotation pipelines and genome browsers, and ribosomal RNA records are provided as type standards for bacterial and archaeal genomes. The RefSeq collection is also a key element unifying several of the molecular resources provided by NCBI.

RefSeq also started to annotated experimentally verified functional elements onto genomic records, with NG\_ initialed accession (<u>www.ncbi.nlm.nih.gov/refseq/functionalelements/</u>).

Each sequence record is based on public sequence data submitted to the International Nucleotide Sequence Database Collaboration (INSDC), but in contrast to the public sequence archives, the RefSeq collection is largely non-redundant. The table to the right lists other attributes that distinguish RefSeq from INSDC records.

| Taxonomic Node       | Release 212 Count |
|----------------------|-------------------|
| Archaea              | 1410              |
| Bacteria             | 68260             |
| Fungi                | 16581             |
| Invertebrate         | 5480              |
| Mitochondrion        | 13144             |
| Plant                | 8743              |
| Plasmid              | 5958              |
| Plastid              | 8997              |
| Protozoa             | 701               |
| Vertebrate_mammalian | 1443              |
| Vertebrate_other     | 5112              |
| Virus                | 11620             |

| Attribute                                                       | INSDC*    | RefSeq   |  |  |  |
|-----------------------------------------------------------------|-----------|----------|--|--|--|
| Accession includes underscore ('_')                             | No        | Yes      |  |  |  |
| INSDC member                                                    | Yes       | No       |  |  |  |
| Source of sequence                                              | Submitter | INSDC    |  |  |  |
| Source of annotation                                            | Submitter | Multiple |  |  |  |
| Owner of sequence record                                        | Submitter | NCBI     |  |  |  |
| Redundancy                                                      | High      | Low      |  |  |  |
| Archive of experimental data                                    | Yes       | No       |  |  |  |
| Review of experimental data                                     | No        | Yes      |  |  |  |
| Curation by NCBI                                                | No        | Yes      |  |  |  |
| Regular update schedule                                         | No        | Yes      |  |  |  |
| * The INSDC includes NCBI (USA), ENA (Europe), and DDBJ (Japan) |           |          |  |  |  |

# Access

RefSeq records are available by

- Searching in the nucleotide or protein databases (<u>www.ncbi.nlm.nih.gov/nuccore</u> and <u>www.ncbi.nlm.nih.gov/protein</u>)
- Searching with query sequences against selected databases through BLAST (<u>blast.ncbi.nlm.nih.gov</u>), and
- Downloading the release through FTP (<u>ftp.ncbi.nlm.nih.gov/refseq/</u> and <u>ftp.ncbi.nlm.nih.gov/genomes/refseq/</u>)

RefSeq records are also available through hyperlinks displayed from many NCBI resources, including Gene, Genome, BioProject, dbSNP, ClinVar, Genome Data Viewer tool, and more. RefSeq filters in the Entrez Nucleotide and Protein databases allows the quick retrieval of relevant RefSeq records from the query result. This filter (refseq[filter]) is also available to the Entrez Programming Utilities (EUtils, <u>www.ncbi.nlm.nih.gov/books/NBK25501/</u>) for programmatic access. RefSeq records are found in the general nucleotide (nt) and non-redundant protein (nr) BLAST databases. RefSeq-only databases are also available from the Database pull-down list, such as:

- Reference RNA sequences (refseq\_rna)
- Reference protein sequences (refseq\_protein)
- Reference genome sequences (refseq\_genomes)
- Reference representative genomes (refseq\_representative\_genomes, less redundant)
- 16S ribosomal RNA sequences (Bacteria and Archaea)

In addition, RefSeq sub-project and organism-oriented BLAST databases are available from organism-specific BLAST pages, e.g., Human genome, Microbes, as well as the RefSeqGene project page. The complete RefSeq collection, subsets defined by taxonomic node (e.g., plants) or type of molecule, or key model organisms can be downloaded through FTP (<u>ftp.ncbi.nlm.nih.gov/refseq/release/</u> and <u>ftp.ncbi.nlm.nih.gov/genomes/refseq/</u>).

## Page 2

## **Record Display**

The Nucleotide database displays a retrieved Reference Sequence record in GenBank format by default (**A**). You can access the FASTA and graphical displays using links (**B**) at the top of the page. Use links in the collapsible sections to the right (**C**) to access relevant records from other sources, such as PubMed and Gene (**D**). Refer to the COMMENT section (**E**) for information about the INSDC source data used to derive the record. For some records, this section may also include a review status, a summary of the gene function in the summary paragraph, as well as structured reports of transcript evidence, gene and sequence attributes of biological interest, and more. Refer to the table (**F**) for summary of biological attributes that may be included in the COMMENT section. For more details, see <u>www.pubmed.gov/26553804</u>.

|                      | apiens potassiu<br>ber 1 (KCNC1), f                                                         | _               | _                                                                                                    |                  | ofamily                           | C                           | ge region shown                                                                                     |  |  |  |
|----------------------|---------------------------------------------------------------------------------------------|-----------------|----------------------------------------------------------------------------------------------------|------------------|-----------------------------------|-----------------------------|----------------------------------------------------------------------------------------------------|--|--|--|
|                      | ence Sequence: NM_0049<br>aphics <b>B</b>                                                   | 976.4           |                                                                                                    |                  |                                   |                             | ze this sequence                                                                                    |  |  |  |
| <u>Go to:</u> ⊘      |                                                                                             |                 |                                                                                                    | core/NM 00497    | 76.4                              | Run BL                      | AST                                                                                                 |  |  |  |
|                      |                                                                                             |                 |                                                                                                    | oved for brevity |                                   | Pick Pr                     | imers                                                                                               |  |  |  |
| LOCUS<br>DEFINITION  | NM_004976<br>Homo sapiens potassium                                                         |                 |                                                                                                    | -                |                                   | Highligh                    | nt Sequence Features                                                                                |  |  |  |
|                      | (KCNC1), transcript va                                                                      |                 |                                                                                                    | 2                |                                   | Find in                     | Biological Attributes                                                                               |  |  |  |
| ACCESSION<br>VERSION | NM_004976<br>NM 004976.4 GI:163792                                                          | 199             |                                                                                                    |                  |                                   |                             | Bicistronic transcript CDS                                                                          |  |  |  |
| KEYWORDS             | RefSeq.                                                                                     |                 |                                                                                                    |                  | (                                 | Article Uses downstream AUG |                                                                                                    |  |  |  |
| SOURCE<br>ORGANISM   | Homo sapiens (human)<br><u>Homo sapiens</u>                                                 |                 |                                                                                                    |                  |                                   | Kv3.1 ι                     | Inferred exon combination                                                                           |  |  |  |
| UNUANIDH             | Eukaryota; Metazoa; Ch                                                                      | nordata; Crania | ta; Vertebrata                                                                                                    | ; Euteleostomi;  |                                   | secure                      | Gene product(s) localized to mitochondrion                                                          |  |  |  |
| E                    | Mammalia; Eutheria; Eu                                                                      | -               | ; Primates; Ha                                                                                                    | plorrhini;       |                                   | A recur<br>progres          |                                                                                                    |  |  |  |
| COMMENT              | Catarrhini; Hominidae;                                                                      |                 |                                                                                                    | CDT staff The    |                                   | Genom                       | Nonsense-mediated mRNA decay                                                                        |  |  |  |
| COMMENT              | REVIEWED <u>REFSEO</u> : This<br>reference sequence was                                     |                 |                                                                                                    |                  |                                   | depend                      |                                                                                                    |  |  |  |
|                      | AC124056.8, AK125480.1                                                                      |                 |                                                                                                    |                  |                                   |                             | PolyA required for stop codon                                                                       |  |  |  |
|                      | On Dec 20, 2007 this s                                                                      |                 |                                                                                                    |                  |                                   |                             | Protein contains selenocysteine                                                                     |  |  |  |
|                      | Summary: This gene enc<br>membrane proteins that                                            |                 |                                                                                                    | -                | n                                 | Pathw                       | Readthrough transcript                                                                              |  |  |  |
|                      | permeability of excita                                                                      |                 | - ·                                                                                                    |                  | D                                 | Voltage                     | Ribosomal slippage                                                                                  |  |  |  |
|                      | thought to result in t                                                                      |                 |                                                                                                    | •                | a                                 | Potass                      | Undergoes RNA editing                                                                               |  |  |  |
|                      | differ at their C-term<br>names in the literatur                                            |                 |                                                                                                    |                  |                                   | Neuron                      | Unitary pseudogene                                                                                  |  |  |  |
|                      | 'b' and 'alpha', while                                                                      | the shorter i   | soform has bee                                                                                                    | n called both '  |                                   |                             | Regulatory uORF                                                                                     |  |  |  |
|                      | and 'beta' (PMIDs 1432                                                                      | 046, 12091563)  | . [provided by                                                                                                    | RefSeq, Oct 20   | 014].                             | Refere                      | Multifuncational protein                                                                            |  |  |  |
|                      | Transcript Variant: Th                                                                      |                 |                                                                                                    |                  |                                   | RefSec                      | alternative splicing                                                                                |  |  |  |
|                      | exon extends past a sp<br>distinct 3' coding reg<br>encoded isoform (2) ha<br>to isoform 1. | ion and 3' UTR  | , compared to                                                                                                    | gene             | Location/C<br>16807<br>/gene="KCN |                             | G                                                                                                   |  |  |  |
|                      |                                                                                             |                 |                                                                                                    |                  | /gene_sync                        | onym="KV                    | /3.1; KV4; NGK2"                                                                                    |  |  |  |
|                      | Sequence Note: This Re<br>genomic sequence data                                             |                 |                                                                                                    |                  | subfamily,                        | member                      |                                                                                                    |  |  |  |
|                      | for the full length of                                                                      | the gene. The   | - ·                                                                                                    |                  | /db_xref="<br>/db_xref="          | HGNC: 62                    | 233"                                                                                                |  |  |  |
|                      | supported by transcrip                                                                      | t alignments.   |                                                                                                    |                  | /db_xref="<br>/db_xref="          |                             |                                                                                                    |  |  |  |
| nk name              | Resource                                                                                    | <u> (н</u>      | includes a                                                                                                    | exon             | 1625<br>/gene="KCN                |                             |                                                                                                    |  |  |  |
| enelD                | NCBI Gene database                                                                          |                 | his gene. Pl<br>ons.                                                                                                    |                  |                                   |                             | 73.1; KV4; NGK2"<br>nment:Splign:1.39.8"                                                            |  |  |  |
| GNC                  | HUGO Gene Nomenclatu                                                                        | re Committee    | _                                                                                                    | misc_feature     | /gene="KCN                        |                             |                                                                                                    |  |  |  |
| IM                   | OMIM database                                                                               |                 | 29.2, BG7078                                                                                                    |                  | /note="ups                        |                             | 73.1; KV4; NGK2"<br>in-frame stop codon"                                                            |  |  |  |
| otein_id             | NCBI protein database                                                                       |                 | sample supp<br>968968, SAME                                                                                                    | CDS              | 561591<br>/gene="KCN              | IC1"                        |                                                                                                    |  |  |  |
| CDS                  | Consensus CDS                                                                               |                 | 000348]                                                                                                    |                  | /note="isc                        | form B                      | /3.1; KV4; NGK2"<br>is encoded by transcript variant B;<br>tassium channel protein KV3.1; potassium |  |  |  |
| riation              | NCBI SNP database                                                                           |                 |                                                                                                    |                  | voltage-ga                        | ted cha                     | annel subfamily C member 1; voltage-gate<br>1 subunit Kv4; voltage-gated potassium                  |  |  |  |
| IGT/Gene-DB          | ImMunoGeneTics                                                                              |                 | R PRIMARY SP                                                                                                    |                  | channel su<br>/codon sta          | ubunit H                    | Kv3.1"                                                                                              |  |  |  |
| yBase                | Database of Drosophila G                                                                    | ene & Genomics  |                                                                                                    |                  |                                   |                             | J.                                                                                                  |  |  |  |
| GD                   | Rat Genome Database                                                                         |                 |                                                                                                    |                  |                                   |                             | detailed annotation of exons,                                                                       |  |  |  |
| coGene               | EcoGene Database                                                                            |                 |                                                                                                    |                  |                                   |                             | ellaneous features (misc_feature)                                                                   |  |  |  |
| AIR                  | The Arabidopsis Informati                                                                   | on Resource     | of the gene, coding sequences (CDS) and protein products. Many<br>features include cross-references to related records in other databases |                  |                                   |                             |                                                                                                    |  |  |  |
| GD                   | Saccharomyces Genome                                                                        |                 | at NCBI or elsewhere. The table (H, left) sums up link names and                                                                          |                  |                                   |                             |                                                                                                    |  |  |  |
| eeBase               | hymenoptera genome dat                                                                      | abase           |                                                                                                    |                  |                                   |                             | otated on RefSeg genomic                                                                            |  |  |  |

records will be more complex and comprehensive. The functional element records focus on the annotation of regulatory elements based on literature report. More information is at: <a href="http://www.ncbi.nlm.nih.gov/refseq/functionalelements/">www.ncbi.nlm.nih.gov/refseq/functionalelements/</a>.

Links to RefSeq Entries from Other Resources RefSeq records are integral parts of many other NCBI resources. For example, the Gene full report page (A) reports the RefSeq curation status (B). Click the in-page navigation link "NCBI Reference Sequences (RefSeq)" (C) to bring the section in focus and see a detailed summary of individual RefSeq entries for the Gene record. Display the record in "Gene Table" format (D) to get details on the exon/intron structure, their genomic coordinates, and links to FASTA

| sequence.                                                  | Full Report                           | Send to:                                                                                                    |                                                             |
|------------------------------------------------------------|---------------------------------------|----------------------------------------------------------------------------------------------------|-------------------------------------------------------------|
|                                                            |                                       |                                                                                                    | ble of contents                                             |
|                                                            | KCNC1 potass                          | full voltage-gated channel sublanny o member i [ nomo sapiens (numan) ]                                                                         |                                                             |
| Format                                                     | Gene www.nchi                         |                                                                                                    | enomic context<br>enomic regions, transcripts, and products |
| Full Report                                                | <u>www.ncoi.</u>                      |                                                                                                    | xpression                                                   |
| Full Report (text)                                         | Summary                               |                                                                                                    | bliography                                                  |
| 🖲 Gene Table 🛛 🚺                                           | -                                     |                                                                                                    | nenotypes                                                   |
| Gene Table (tex,                                           | Official Symbol                       | KCINCT provided by HGINC                                                                                                    | ariation                                                    |
| GeneRIF                                                    | Official Full Name                    | potassium voltage-gated charmer sublamily of member 1 provided by Hore                                                                          | teractions                                                  |
| Summary                                                    | Primary source<br>See related         |                                                                                                    | eneral gene information                                     |
| Summary (text)                                             | Gene type                             | protein coding                                                                                                    | Markers, Clone Names, Homology, Gene Ontology               |
| Tabular                                                    |                                       |                                                                                                    | eneral protein information                                  |
| Tabular (text)                                             | Organism                              | Homo sapiens C No                                                                                                    | CBI Reference Sequences (RefSeq)                            |
| OASN.1                                                     | Lineage                               |                                                                                                    | elated sequences                                            |
| O UI List                                                  |                                       |                                                                                                    | dditional links                                             |
|                                                            |                                       | KV4; EPM7; NGK2; KV3.1<br>This gene encodes a member of a family of integral membrane proteins that mediate the voltage-dependent potassium ion |                                                             |
|                                                            | Summary                               | permeability of excitable membranes. Alternative splicing is thought to result in two transcript variants encoding isoforms that                | enome Browsers                                              |
|                                                            |                                       | differ at their C-termini. These isoforms have had conflicting names in the literature: the longer isoform has been called both                 | enome Data Viewer                                           |
|                                                            |                                       | "b" and "alpha", while the shorter isoform has been called both "a" and "beta" (PMIDs 1432046, 12091563). [provided by                          | ariation Viewer (GRCh37.p13)                                |
|                                                            |                                       |                                                                                                    | ariation Viewer (GRCh38)                                    |
|                                                            | Expression                            |                                                                                                    | 00 Genomes Browser (GRCh37.p13)                             |
|                                                            | <ul> <li>Orthologs</li> </ul>         |                                                                                                    | nsembl                                                      |
|                                                            | NEW                                   |                                                                                                    | CSC                                                         |
|                                                            |                                       | Try the new <u>Transcript table</u>                                                                                                    |                                                             |
| Genomic Sequenc                                            | e: NC_000011.10 C                     | hromosome 11 Reference GRCh38.p13 Primary Assembly 🗸                                                                                            |                                                             |
|                                                            |                                       | Go to nucleotide: Graphics FASTA GenBank                                                                                                    |                                                             |
|                                                            |                                       |                                                                                                    | RefSeq mRNA records                                         |
| 🔄 응 🔹 🛛 Find:                                              |                                       | 🝸 🗘 🖒 🔍 📈 🕧 😅 👯 🚆 🚽 🕺 🗙 Tools 🔹 🌞 Tracks 🔹 Download 🔹 🦉 🤋 🗤                                                                                     | are an integral part of                                     |
| К  17,730 К  1                                             | 7,735 K  17,740 K                     | 17,745 K 17,750 K 17,755 K 17,760 K 17,765 K 17,770 K 17,775 K 17,780 K 17,785 K 1                                                              | the genome annotation                                       |
|                                                            |                                       |                                                                                                    | process. The "Genomic                                       |
| Genes, MANE Pro                                            | ject (release v0.                     |                                                                                                    |                                                             |
|                                                            |                                       |                                                                                                    | regions, transcripts, and                                   |
|                                                            |                                       |                                                                                                    | products" section of the                                    |
| NM_001112741.2                                             |                                       | > > > > > > > > > > > > > > > > > > >                                                                                                    | report presents this                                        |
| NCBI Homo sapier                                           | ns Annotation Rel                     |                                                                                                    | graphically using the                                       |
|                                                            |                                       |                                                                                                    |                                                             |
|                                                            |                                       |                                                                                                    | embedded Sequence                                           |
|                                                            |                                       |                                                                                                    | Viewer (SV, E), with the                                    |
| NM_001112741.2 🕽                                           |                                       | > > > > > > > > > > > > > > > > > > >                                                                                                    | alternatively spliced                                       |
| XR_930866.2 NM_004976.4                                    |                                       |                                                                                                    | transcripts shown at the                                    |
| Clinical, dbSNP                                            | _                                     |                                                                                                    | top ( <b>F</b> ). Tracks below                              |
|                                                            |                                       |                                                                                                    |                                                             |
| Live RefSNPs, dk                                           | DSNP DI55 V2                          |                                                                                                    | the transcripts provide                                     |
| (R) ClinVar vari                                           | lants with precis                     | e endpoints                                                                                                    | additional supporting                                       |
|                                                            | 9                                     |                                                                                                    | evidence from RNA-seq                                       |
| RNA-seq exon cov                                           | verage, aggregate                     |                                                                                                    | data ( <b>G</b> ).                                          |
|                                                            |                                       | 5748                                                                                                    |                                                             |
| d shi ka sa dha ta sa dh                                   |                                       | a said. A shiddininka dika ka jiran sa saidi ka shi a saidi a                                                                                   |                                                             |
| K  17,730 K  1                                             | 7,735 K 17,740 K                      | 17,745 K 17,750 K 17,755 K 17,760 K 17,765 K 17,770 K 17,775 K 17,770 K 17,778 K 17,780 K 17,785 K 1                                            |                                                             |
| KCNC1 - potass                                             | sium voltage-                         | gated channel subfamily C member 1                                                                                                    |                                                             |
|                                                            | -                                     | nembrane proteins that mediate the voltage-dependent potassium ion permeability of excitable membranes. The NCBI Euka                           | rvotic Genome                                               |
|                                                            |                                       |                                                                                                    |                                                             |
|                                                            |                                       |                                                                                                    | line analyzes available                                     |
| [provided by RefSeq, Oct 20                                | 114]                                  |                                                                                                    | eq proteomes to derive                                      |
| Genes similar to KCNC1                                     |                                       | the orthologs ge                                                                                                    | ene list, which is                                          |
| NCBI Orthologs H                                           | low was this calculated?              |                                                                                                    | ene as a link in the                                        |
| ) Oitoms                                                   |                                       |                                                                                                    |                                                             |
| 📜 0 items                                                  |                                       |                                                                                                    | on (H), which points to a                                   |
| SEARCH THE TAXONOMY 1                                      | TREE                                  |                                                                                                    | owered display. This                                        |
|                                                            | · · · · · · · · · · · · · · · · · · · | Add to cart Protein alignment Download and a smaller see                                                                                        | et from HomoloGene                                          |
| Enter taxonomic name                                       |                                       |                                                                                                    | le in the "General gene                                     |
| jawed vertebrates                                          |                                       |                                                                                                    |                                                             |
| birds                                                      |                                       |                                                                                                    | tion (I), under the                                         |
| <ul> <li>turtles</li> <li>alligators and others</li> </ul> |                                       | Species Gene Architecture aa Homology head                                                                                                    | ing.                                                        |
| <ul> <li>alligators and others</li> <li>lizards</li> </ul> |                                       | Mus musculus Kcnc1 Ceneral gene information                                                                                                    | × ?                                                         |
| mammals                                                    |                                       | gated ch                                                                                                    | × 7                                                         |
| amphibians                                                 |                                       | Shaw-rela<br>subfamih ⊞ Markers                                                                                                    |                                                             |
| cartilaginous fishes                                       |                                       | 1 Homology                                                                                                    |                                                             |
|                                                            |                                       | Rattus norvegicus Kcnc1 Homologs of the KCNC1 gene: The KCNC1 gene is conserved in chimpanzee, Rhesus monkey, do                                | og, cow, mouse, rat, chicken, zebrafish, mosquito,          |
|                                                            |                                       | Norway rat potassiug and C.elegans.<br>gated ch. Orthologs from Annotation Pipeline: 274 organisms have orthologs with human gene KCNC1         |                                                             |
|                                                            |                                       | subfamili<br>member                                                                                                    |                                                             |
|                                                            |                                       | E Clone Names                                                                                                    |                                                             |
|                                                            |                                       |                                                                                                    |                                                             |

# Searching RefSeq Using BLAST

The NCBI BLAST web service (<u>blast.ncbi.nlm.nih.gov</u>) provides a way to search the available NCBI RefSeq datasets using sequences as query. You can search against RefSeq entries using search pages listed under the "Basic BLAST" section by selecting RefSeq-only databases, i.e., *refseq\_rna*, *refseq\_representative\_genomes*, *refseq\_genomes*,

**refseq\_protein**, and the newly introduced **refseq\_select** for RNA and protein entries. To search against reference genome assemblies of a specific organism, use the organism-specific BLAST pages listed in the "BLAST Genomes" section (A) of the BLAST homepage. For organisms not listed, search with the organism name and select from the suggested list (B). This will retrieve a customized search page with the best dataset set as the target database.

RefSeg genomes for bacteria and archaea are also available through the Microbes link (C) from the BLAST homepage. This link points to the Microbial Genome BLAST page (partially shown to the right). The default database is set to a representative subset (D) selected by the research community and/or by NCBI computation. Use the Organism input box (E) to limit the search to specific taxa of interest. Check the "All Genomes" radio button (F) to see other microbial genomes available for selection. Hold ctrl key and click to select multiple databases.

# Additional Information

## Documentation

The RefSeq homepage (<u>www.ncbi.nlm.nih.gov/refseq</u>) contains a general description of the project and many technical details. Other documents available include:

- The NCBI Handbook RefSeq Chapter at www.ncbi.nlm.nih.gov/books/NBK21091
- The RefSeq FAQ at <u>www.ncbi.nlm.nih.gov/books/NBK50680</u>
- Release notes at <a href="http://release/release/release-notes">ftp.ncbi.nlm.nih.gov/refseq/release/release-notes</a>
- Pruitt KD, et. al. 2014. RefSeq: an update on mammalian reference sequences. Nucleic Acids Res. 42 (Database issue):D756-63 (<u>www.pubmed.gov/24259432</u>).
- RefSeq: expanding the Prokaryotic Genome Annotation Pipeline reach with protein family model curation.
- RefSeq: an update on prokaryotic genome annotation and curation. Li W, et al. Nucleic Acids Res. 2021 Jan 8;49(D1):D1020-D1028 (<u>www.pubmed.gov/33270901</u>)

### Alternative ways for data access

Data files from regularly updated RefSeq releases are available from the RefSeq FTP site (<u>ftp.ncbi.nlm.nih.gov/refseq</u>) and the genomes ftp site (<u>ftp.ncbi.nlm.nih.gov/genomes/refseq</u>). The Entrez Programming Utilities can be used to access the RefSeq dataset from the Nucleotide and Protein databases programmatically (<u>www.ncbi.nlm.nih.gov/books/NBK25501/</u>). The EntrezDirect package provides Unix command line access to RefSeq data and allows flexible workflow and data parsing (<u>www.ncbi.nlm.nih.gov/books/NBK179288</u>). The new datasets service (<u>www.ncbi.nlm.nih.gov/datasets</u>) provides a new way to access the data, through the web, by command line tool, or programmatically through API calls.

#### Feedback and technical assistance

- For RefSeq record update requests, use this web form <u>www.ncbi.nlm.nih.gov/RefSeq/update.cgi</u>
- For questions and feedback on NCBI resources in general, contact info@ncbi.nlm.nih.gov
- For questions and problems encountered during BLAST searches, contact <u>blast-help@ncbi.nlm.nih.gov</u>

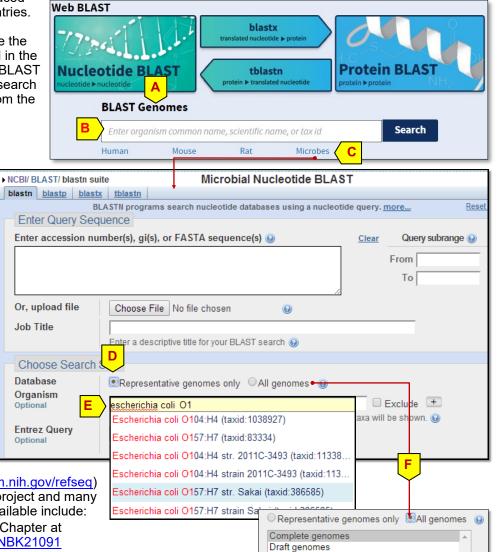

Complete plasmids Complete bacteriophages